المملكة العربية السعودية وزارة التربية والتعُلِيم الثِانوية السـادسـة بعني*ُ*زِة  $\langle$ نظام المقررات )

سجل التعريف

 **ببنًـــشزٔع** لمادة الحاسب - نظام المقررات

olig التربية والتعليم<br>Ministru of Education

إعداد المعلمة : لطيفة فاهد النوفل

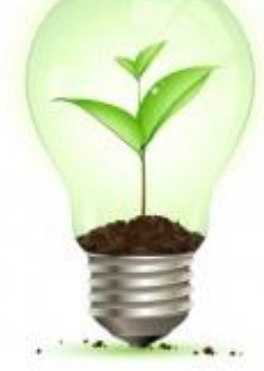

المحتوى

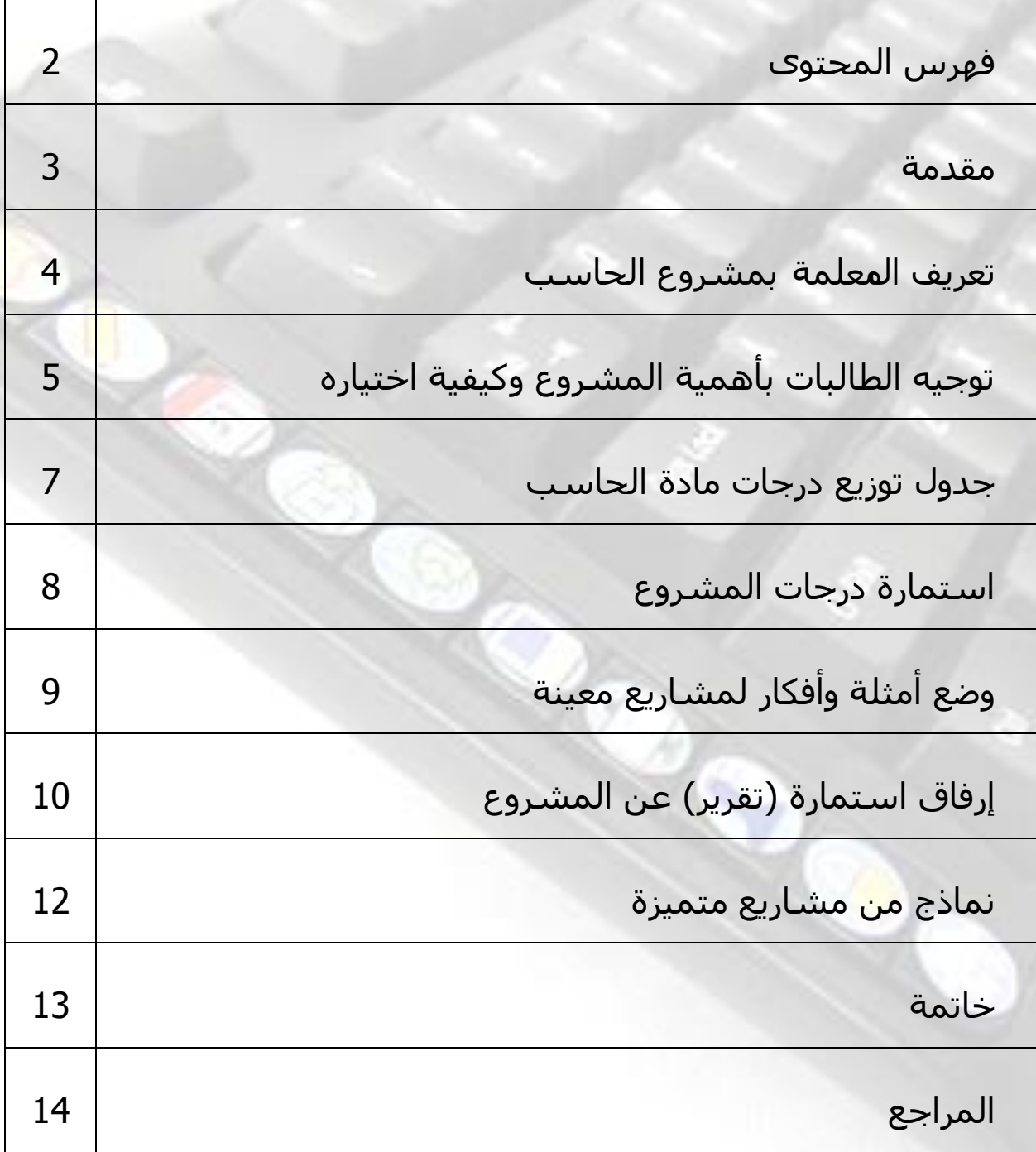

### **مقذمت**

الحمد لله أولا وآخرا على أن تفضل علينا بمنَه وكرمه بهذه المهنة الشريفة وشرفنا بها ، ونحمده تعالى أن هيأ لنا أسباب طلب العلم ونشره ، فيجب علينا كمعلمات السعى لتحمل هذه الأمانة والحرص على التطور والتجديد والمساهمة في التوجيه والفاعلية في تنشئة الطالبة معرفيا ومهارياً لخدمة نفسها وخدمة المجتمع ، ومن باب التّيسير على زميلاتي المعلمات فقد أعددت هذه المذكرة وهي خلاصة تجربتي العام الماضي في نظام المقررات وما تتطلبه المشاريع من استعداد وتوجيه للطالبة ومتابعة وتنفيذ ليظهر بشكله النهائي ويتحقق الهدف منه . أسأل الله تعالى أن يبارك هذا العمل وأن ينفع به ، هو ولى ذلك والقادر عليه وصل اللهم وسلم على نبينا محمد .

## **الحعريف بمشروع الحاسب**

المشروعات : هي الاعمال والانشطة التي يقوم بها الطلاب بتكليف من المعلم أو يختارونه ١ بأنفسهم ، تكون مر تبطة بموضو عات الدر اسة ،بهدف تحقيق أهداف تعليمية معينة ،و يتم انجاز ها داخل المدر سة او خار جها وفق مدة الانجاز (قصيرة او ممتدة )

والمشر و ع هو عمل بشتمل على انواع متعددة منظمة و متكاملة من النشاط التعلمي الذي يقوم فيه المتعلم أو مجموعة من المتعلمين بدراسة ظاهرة ما او مشكلة ما أو أداء مجموعة من الأعمال والأنشطة القائمة على المهار ات و المعلو مات المكتسبة و تمثيلها في بيئة ممثلة للبيئة الخار جية مثل تنظيم المشر و عات التو عو ية او الإر شادية او المشر و عات الإنتاجية او المشر و عات التسويقية ...الخ بحيث تتضمن اجابة عن سؤال محدد ، ويجمعون حولها المعلومات وير اجعون الادبيات ويستخدمون ادوات مناسبة لاستقصاء موضع الدر اس<mark>ة</mark> وتحليل النتائج والخروج بفكرة مبتكرة او تصميم لنموذج وتقويمها .ثم كتابة تقرير شامل حول سير العمل في المشروع ونتائجه ويمر المشروع بست خطوات رئيسية :

١ اختيار موضوع المشروع (تحديد نوعه والهدف منه ...)

.2 وضع خطة عمل المشروع ) بناء المشروع , مصادر المعلومات , متطلبات المشروع و المدة الزمنٌة للتنفيذ ، مهام فريق المشروع ...)

- ٣. إعداد ادوات العمل في المشروع
	- ٤. تنفيذ المشروع وتقويم نتائجه .
- ه . كتابة تقرير <mark>حو</mark>ل خطوات تخطيط المشروع تنفيذه النتائج التي تم التوصل اليها .
	- .6 عرض المشروع امام االخرٌن شرح نتائجه ) االنتاج والعرض (

# **حعريف الطالباث بمشروع الحاسب**

**وأهميخه**

من الضروري أن تعي الطالبات أهمية المشروع في تنمية الجوانب المعرفية والمهارية و إبراز إبداعاتهن وأن يتجاوز ذلك المعلومات التي درسنها.

- .1 **اخخيار المشروع** :
- توجيه الطالبات إلى اختيار موضوع ذي هدف ،او يعالج مشكلة او ظاهرة ما، قد تبهرك بعض الطالبات بأفكارهن المتميزة، وقد تجدين من البعض عدم استيعاب لمعنى المشروع .

سـبتم ذكر أمثلة على المشاريع الهادفة في الصفحات التالية وتستبعد الموضوعات البسيطة الغير هادفة (مثل مجسمات للأجهزة ،توزيع مطويات )

- الحرص على اختيار موضوع غير مكرر وغير مسبوق وان تكون فكرته حديثة.
	- أْن يكون مرتبط بمادة الحاسب .وليس شرطا أن يرتبط بموضوعات المقرر.
- .2 **ححذيذ وقج لخسليم المشروع** ٌٍّ:ؼٍّخ ١ٌزُ رمُ١١ اٌطبٌجخ ثشىً خبص والمشروع بشكل عام وذلك بوضع تاريخ معين وواضح يتم الاعلان عنه في لوحة الأعلانات او داخل المعمل يسبق عرض المشاريع بمدة .
- ٣. **تحديد موعد لعرض المشاريع** :داخل المدرسة بالاتفاق مع ادارة المدرسة وذلك بوضع تاريخ معين واضح يتم الاعلان عنه في لوحة الاعلانات او داخل المعمل .
	- .4 **تقسيم الطالبات الى مجموعات ِ ِ :**ومن المناسب الا يزيد عدد طالبات المجموعة الواحدة عن \_5 أو\_6 طالبات وذلك للدقة والسـهولة في التقييم . وهناك بعض المشاري<u>ع</u> منفردة حسب رغبة الطالبة .
- ه. **متابعة سير عمل الطالبات** : أعضاء المجموعة الواحدة بحيث تكلف الطالبات بوضع خطة معينة للمشـرع ، ويقسـمن الأعمال بينهن حسـب رغبتهن ،وهذه أهم وأطول مرحلة بحيث تحتاج الطالبة الي توجيه وإرشاد ومتابعة في التنفيذ ، ومن الجيد أن يكون لديك سجل لتدوين ما تم تنفيذه لكل طالبة على حدة ،حتى يسـهل عليك التقييم في النهاية .

لا تنسـي عزيزتي المعلمة الفروقَ الفردية للطالبات فبعض المشـاريع قد لا تصل البي مرحلة التميز والابداع وتفتقر الى الإتقان فقد تلجأ بعض الطالبات الى عمل مشـروع غير مرئي فمن المناسب إرفاق مجلة مصورة لكل مشـروع من هذا النوع **.** 

٦. **سجل المشاريع :** ضعي لك سجل من البداية خاص بالمشاريع ليكون داخله جميع ما يتعلق بالمشروع من أسـماء ومجموعات ودرجات ومواعيد ونسـخ من أذونات الإدارة المدرسية و أقراص واستمارات وغيره .

٠**. متطلبات بعض المشاريع :** هناك مشروع يتطلب رحلة خارج المدرسة مثل مشروع تسجيل او تصوير او لقاءات أو زيارات ميدانية فهذا يحتاج الي أخذ إذن مسبق من ثلاث جهات : الجهة المراد زيارتها ،إدارة المدرسة ، أولياء الأمور ، ويفضل التنسيق مع الإدارة بهذا الشأن لتتولى مسؤولوة خروج الطالبات ومرافقتهن وتوفير المواصلات .

وهناك مشروع قد يحتاج إلى استضافة شخص داخل المدرسة بطريق مباشر <mark>او</mark> غير مباشر ، هذا أيضا يحتاج إلى إذن من الإدارة . وضعي نسخ من ذلك دا<mark>خ</mark>ل سجل المشاريع .

وهناك مشـروع قد يحتاج إلىي إحضار أجـهزة المحمول او الايباد للطالبة فيجب الاستئذان من إدارة المدرسة و تنبيه الطالبات بوضع الحهاز لدى الإدارة عند الدخول واستلامه قبل الخروج .

#### **٨. ماقبل التقييم :** ت<sub>قرير</sub> + 2 سي دي

تنبيه الطالبات البي ضرورة وضع تقرير واحد لكل مشـروع بحيث توفر المعلمة نسـخة فارغة من اسـتمارة التقرير للطالبات .ويفضل وضع كل مشـروع على قرصين ضوئيين أحدهما تحتفظ به المعلمة و الآخر يسلم لوكيلة شؤون الطالبات .

#### .9 **حقييم المشروع :**

مناقشـة المشـروع مع كل طالبة على حدة وبالرجوع الىي اسـتمارة تقييم المشـروع المرفقة في الصفحات التالية، بحيث تحصل كل عضوة على ما تستحقه من درجات . ١٠. **عرض المشاريع المتممِّة:** سيتم عرضها في وقت تحدده ادارة المدرسـة مع مشاريع المناهج الأخرِّ.ومن الرائع وضع روابط للمشاريع في مدونة خاصة بالمدرسة .أو نشرها على شبكة الانترنت .

## **جذول حوزيع الدرجاث**

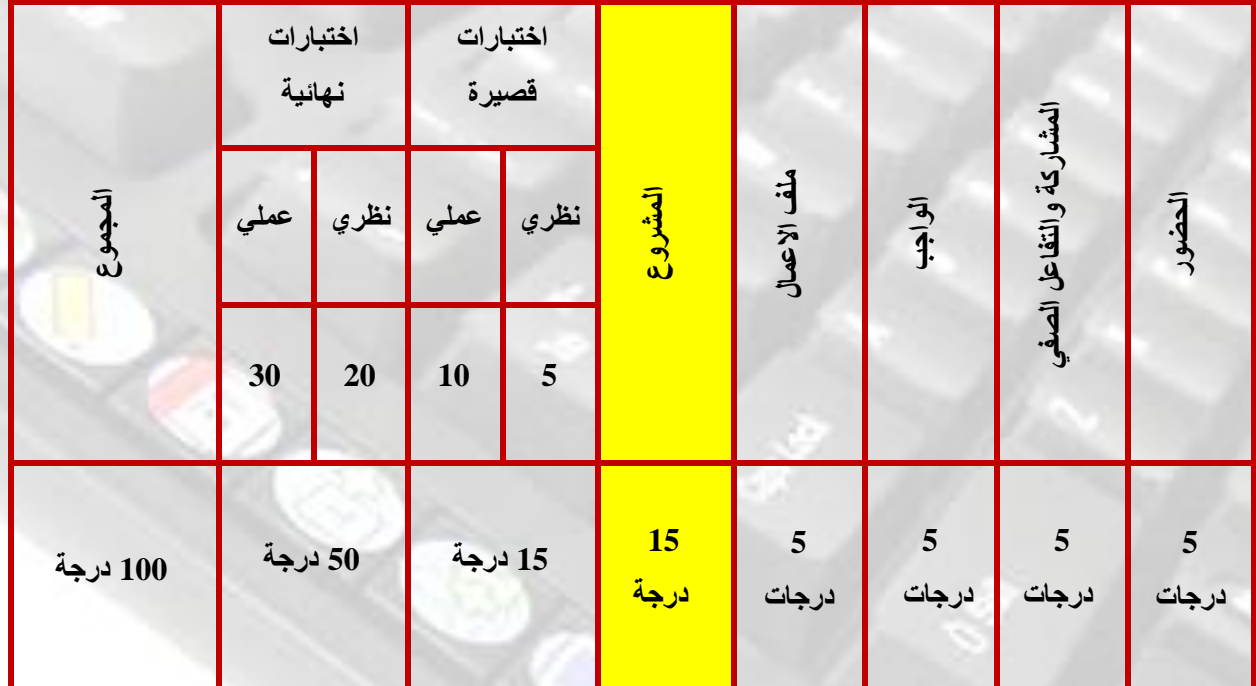

**اسخمارة حقييم مشروع**

**حاسب 1**

**العام الدراسي 1433 / 1434هـ** 

اسم المشروع : ........................................................الوجووعت

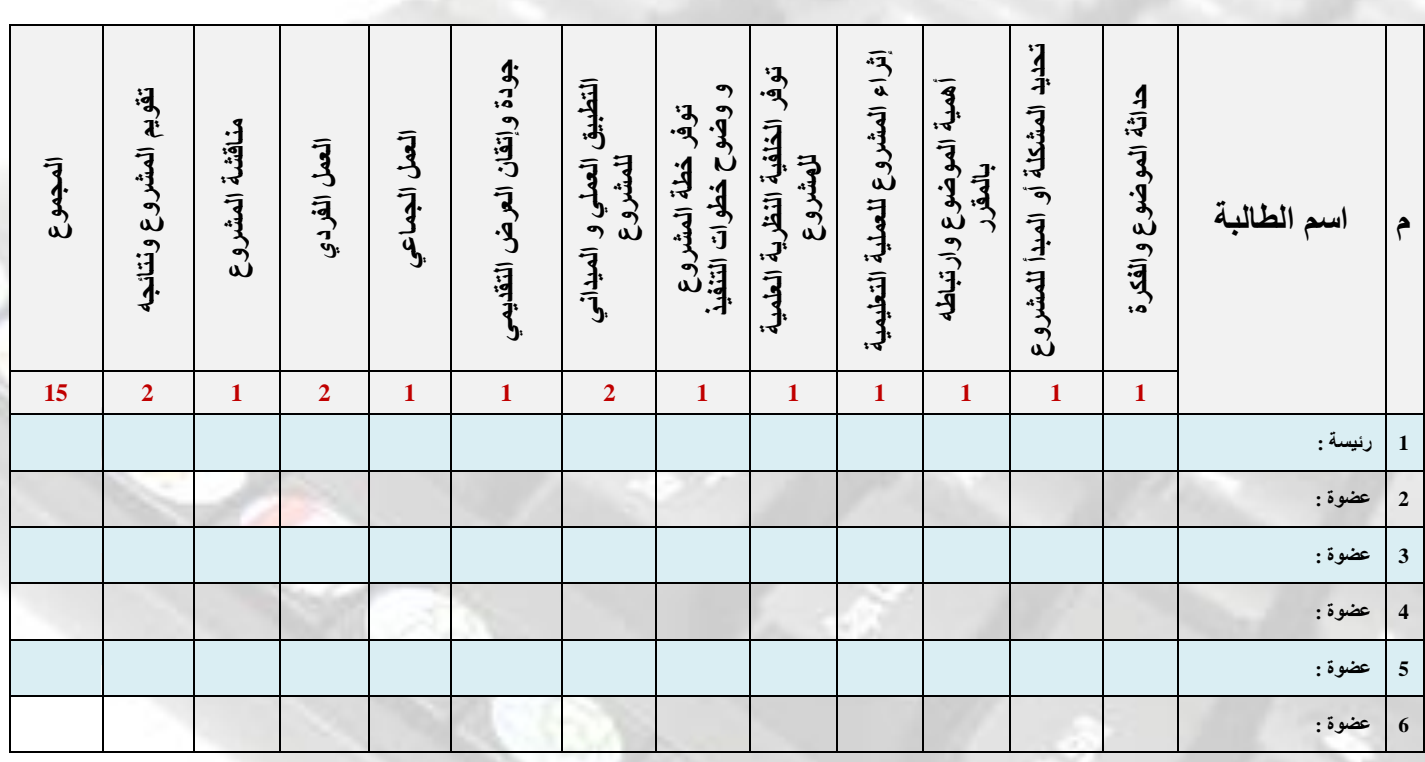

#### **أمثلة على المشاريع**

- **انذػٕة انى هللا ٔانخٕػٍت ببطخخذاو بزايج انذبطب.**
- تفعيل برنامج معين والاستفادة منه مثال : برنامج الموف ميكر : عمل رسوم يديوية **بالرسام ثم دمجها بالموف ميكر ووضع وقت بين الصور فتظهر كالرسوم المتحركة**
- عمل دورات لبر نامج معين و الاستفادة من الشر وحات الموجودة في الانتر*ِ نت مثال:* دورة لبرنامج فيديو( كنتازيا ستيديو). يقدم شروحات مصورة .
- الاستفادة من برامج الجرافيكس لإبراز إبداع الطالبة مثل عمل تصاميم ( بطاقات دعوة **ٔشٓبداث شكز ( يخُٕػت** 
	- شرح برنامج الفلاش وعمل تصاميم فلاشية ، او دورة لبرنامج الفلاش
- كيفية التعامل مع برامج قص الصوت والفيديو شرح مصور( بعرض تقديمي بوربوينت)
- عمل مسابقات (لأسئلة مراجعة للمنهج ) باستخدام برنامج البطاطا الحارةHot Botatos
	- **•** تعريف الناس بنظام الآبل Apple وطريقة التعامل معه .
	- اسطوائـة شاملـة لتجميع المواقع والبرامج المفيدة للاطفال ( مع توضيح طريقة وضع القيود في الإيباد لعدم دخول الاطفال على المواقع والمقاطع والصور المنافية للأخلاق ) حصر مشكلة معينة والبحث ع*ن* حل لها . باستخدام برامج الحاسب.

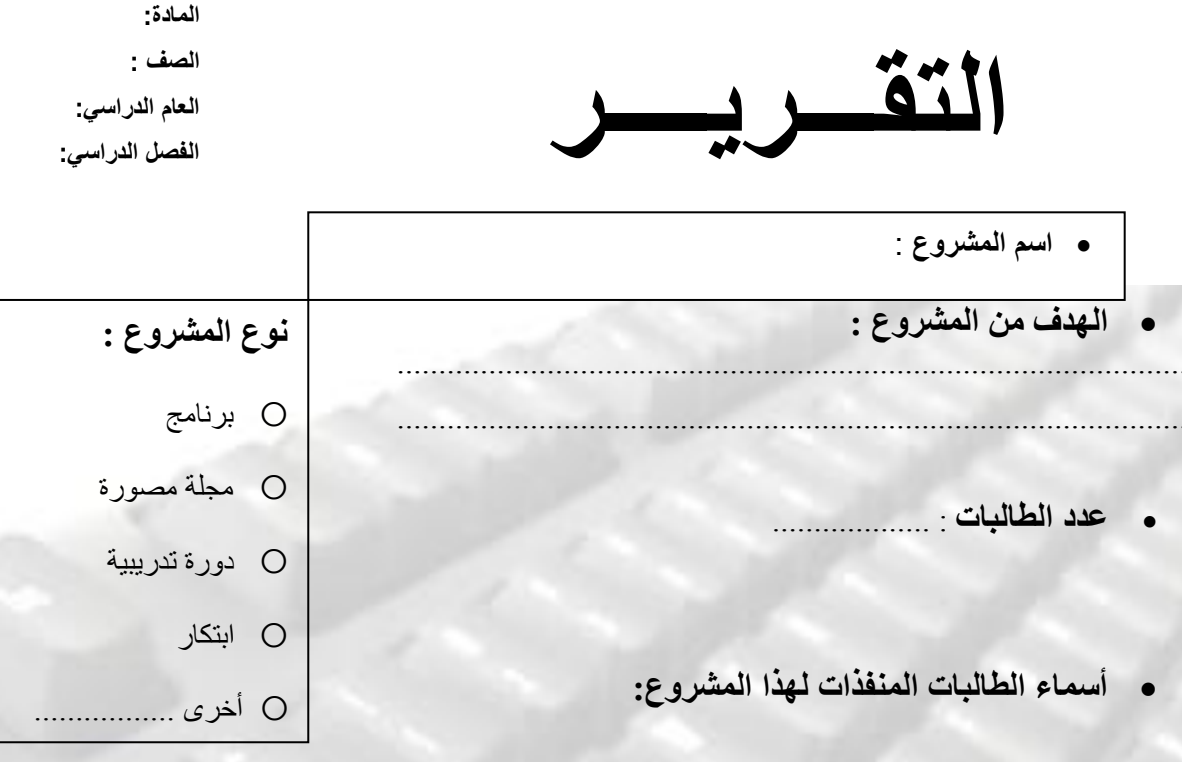

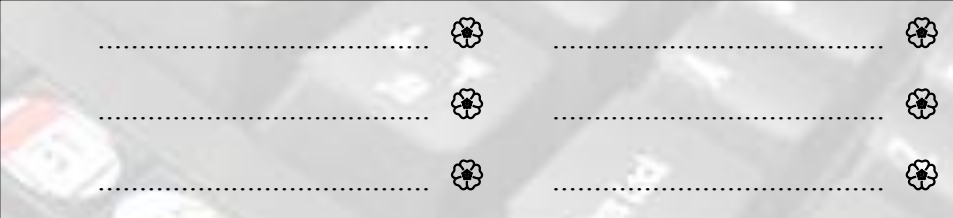

. نبذة عن المشروع لا تتجاوز هذه الأسطر :

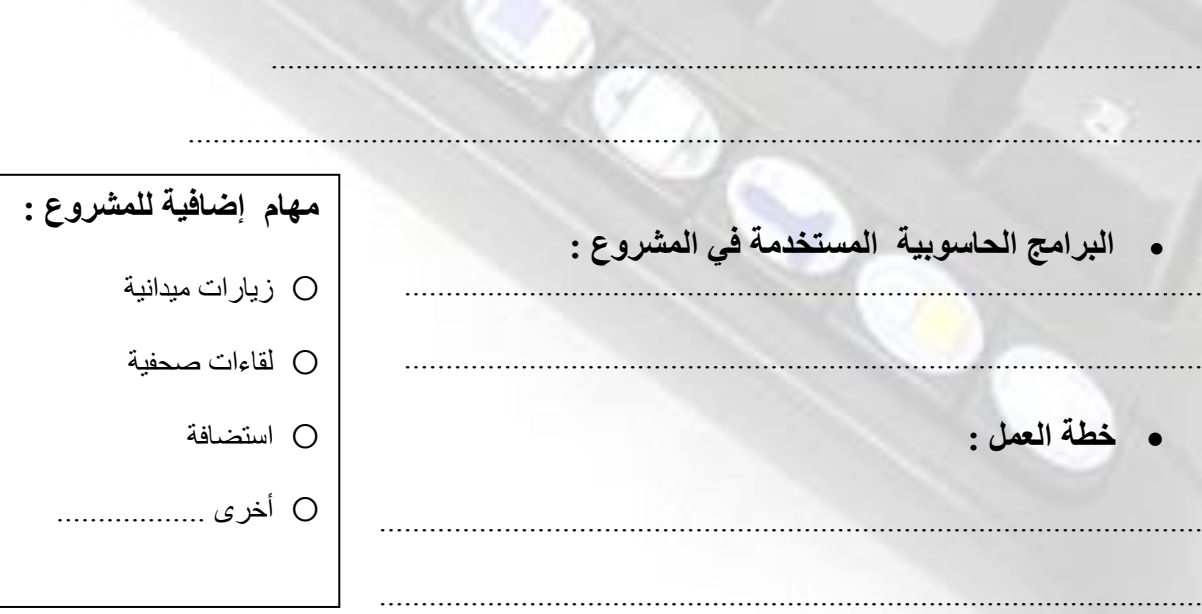

#### • توزيع الأعمال على الأعضاء :

- العمل المكلفة به : من المستنب المستنب المستنب المستنب المستنب المستنب المستنب
	- الصعوبات التي واجهت تنفيذ المشروع :

### . المواقع والمراجع المستخدمة في المشروع :

#### • روابط المشروع بعد تنفيذه على شبكة الانترنت :

- \* مدونة الثانوية السادسة :
	- \* تويتر:
	- \*\* فيسبوك ·

المشاريع المتميزة

لطالباث الثانويت السادست لعام 1433 1434/ هـ هرفقت باألقراص الضوئيت

- ١. مشروع تسجيل الأذكار بأصوات اطفال من مدارس النخبة والابتدائية ال 27
	- ٢. مشروع دعوة الجاليات النيبالية باللغة النيبالية .
	- ٢. مشروع الحاسب باستخدام برنامج البطاطا الحارة HOT POTATOES.
	- ٤. مشروع ٍ تسهيل صور البيوع في مادة الفقه للصف الثاني ثانوي ببرنامج **PowerPoint**
	- ٥. مشروع ( بلا ذاكرة لكنهم في الذاكرة ) لمرض الزهايمر والتواصل مع ذوي http://biological-project.tumblr.com. المرضى عبر تمبلر
- ٦. مشروع التواصل بمرضى السرطان عبر تويتر. http://project1343.tumblr.com /
	- .7 ِششٚع دٚسح ػٓ ثشٔبِظ ) Gold ProShow ثشٚشٛ عٌٛذ ( .

# **الخاحمت**

أسـأل الله تعالى أن يكون ما تقدم ذكره علما نافعا وعملا صالحا لي ولكم. هذا جهد المقل إن أصبت فمن الله وإن أخطأت فمن نفسـي والشـيطان .

والحمد لله الذي تتم بنعمه الصالحات

معلمة الحاسب / لطيفة النوفل

الثانوية السادسة بعنيزة

## المراجع

- الدليل الإرشادي لتقويم المتعلم التعليم الثانوي ( نظام المقررات )
- · ملتقى معلمات الحاسب في الشرقية http://www.computer03.com